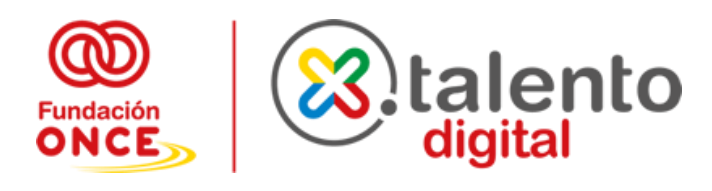

# **Desarrollo WEB**

Este es el plan de estudios del curso de Desarrollo Fullstack, en el que se abordarán tecnologías clave para convertirse en un desarrollador de aplicaciones web completo. Desde la configuración de herramientas esenciales como Node, GIT y npm, hasta el diseño y desarrollo de aplicaciones web con HTML5, CSS3 y JavaScript, este plan de estudios cubre todo lo necesario para crear aplicaciones web modernas y dinámicas. Además, se profundizará en tecnologías de Frontend como ReactJS y de Backend como NodeJS y Express, permitiendo a los estudiantes ser versátiles y capaces de trabajar en proyectos de desarrollo de extremo a extremo.

#### **Curso 1: Web Design. Javascript Developer (200H)**

#### **Módulo 1: Setup & Concepts:**

En este punto encontrarás los diferentes programas con los que vamos a trabajar:

- Instalación Node
- Instalación GIT
- Instalación npm
- Cuenta GITHUB
- GITHUB ssh key
- VsCode
- VsCode Setup

# **Módulo 2: Web Design [HTML5 + CSS3 + JS)**

El módulo de Web Design te habilita para trabajar con los pilares de cualquier aplicación web: HTML, CSS y Javascript. A partir de aquí puedes definir tu carrera con infinidad de caminos que se abren como Frontend, Backend, Scripting, Startup…

• HTML5 es la quinta versión de HTML (HyperText Markup Language), el lenguaje de marcado utilizado para estructurar y dar formato a contenido en la World Wide Web. HTML5 introduce una serie de nuevas etiquetas y características que permiten crear contenido más rico y dinámico para la web.

Algunas de las características más importantes de HTML5 incluyen:

- Nuevas etiquetas semánticas: HTML5 introduce etiquetas que permiten definir mejor la estructura y el propósito del contenido.
- Canvas: HTML5 introduce etiquetas que permite dibujar gráficos y animaciones en tiempo real en el navegador.
- Audio y video: HTML5 permite incorporar audio y video sin necesidad de plugins adicionales.
- Formularios mejorados: HTML5 introduce nuevas etiquetas y atributos para los formularios, que permiten crear formularios más sofisticados y fáciles de usar.
- Geolocalización: HTML5 permite acceder a la ubicación del usuario a través del navegador, lo que permite crear aplicaciones más personalizadas y contextuales.

**CSS3** (Cascading Style Sheets) es la tercera versión de CSS, el lenguaje de estilo utilizado para dar formato y diseño a documentos HTML. CSS3 introduce una gran cantidad de nuevas características y mejoras que permiten crear diseños más sofisticados y adaptables para la web.

Algunas de las características más importantes de CSS3 incluyen:

- Selectores mejorados: CSS3 introduce nuevos selectores que permiten seleccionar elementos de manera más precisa y flexible.
- Diseños adaptables (responsive design): CSS3 permite crear diseños que se adaptan a diferentes tamaños de pantalla y dispositivos, lo que permite crear sitios web que se ven bien en cualquier dispositivo.
- Animaciones y transiciones: CSS3 permite crear animaciones y transiciones utilizando la propiedad transition, lo que permite crear efectos visuales más atractivos y dinámicos.
- Fuentes personalizadas: CSS3 permite utilizar fuentes personalizadas en los sitios web, lo que permite utilizar tipografías más creativas y adaptadas al diseño.
- Sombreados y bordes redondeados: CSS3 permite utilizar sombreados y bordes redondeados en los elementos, lo que permite crear diseños más suaves y atractivos.

**JavaScript** es un lenguaje de programación de alto nivel y dinámico utilizado principalmente en el desarrollo de aplicaciones web. Es uno de los tres componentes principales de las aplicaciones web (junto con HTML y CSS), y se utiliza para agregar interactividad y funcionalidad a las páginas web.

Algunas de las cosas que se pueden hacer con JavaScript incluyen:

- Validar formularios en el lado del cliente
- Crear animaciones y efectos visuales
- Realizar peticiones HTTP para recuperar datos del servidor sin tener que recargar la página
- Crear juegos y aplicaciones en línea
- Modificar el contenido y el diseño de la página en tiempo real

JavaScript es un lenguaje de programación muy versátil y ampliamente utilizado, y es una habilidad esencial para cualquier desarrollador web.

# **Curso 2: Frontend and Backend Developer. REACT & NODE (250H + 100H Proyecto Final + Mentorización)**

# **Módulo 1: Frontend [ReactJS]**

A lo largo de las diferentes sesiones trabajaremos en detalle las particularidades de esta librería. ReactJS es actualmente la librería más usada y demandada del mercado, siendo una referencia dentro del mundo del desarrollo.

- 1. Fundamentos ReactJS.
- 2. ReactJS Hooks.
- 3. Hooks ReactJS avanzados.
- 4. Patrones de ReactJS avanzados.
- 5. ReactJS Performance.
- 6. ReactJS Testing.
- 7. ReactJS Suspense.
- 8. ReactJS UI.
	- a. MUI
	- b. Chakra
	- c. Styled-components
	- d. Emotion
	- e. Emotion Theme
- 9. Buenas prácticas  $\rightarrow$  Eslint + Prettier + Vite
- 10. ReactJS Router.
- 11. ReactJS Internacionalización

#### **Módulo 2: Backend [NodeJS + Express]**

Ahora nos toca aprender un poquito de Node y dejar de consumir APIs de otros para empezar a generar las nuestras. Node es inabarcable por lo que en este bloque os enseñaremos a generar APIs y así poder crear cualquier tipo de contenido.

- 1. Node Concepts
- 2. Read / Write Files
- 3. Express
- 4. Mongo DB
- 5. Mongoose
- 6. API Rest
- 7. Deploys CI | CD

# **Módulo 3: Proyecto Final + Mentorización**

Bajo nuestro enfoque 100% práctico y adaptado a la demanda actual de las empresas, ha llegado el momento de poner en práctica todo lo aprendido de la manera más profesional posible. Nuestros mentores actuarán como jefes de equipo y te ayudarán a trabajar como si estuvieras en un entorno laboral real.